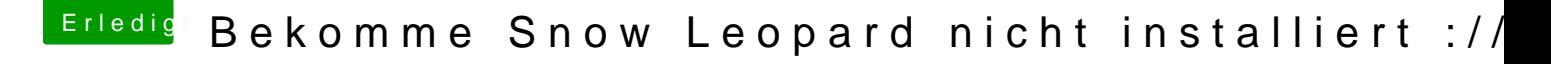

Beitrag von Ehemaliges Mitglied vom 24. Juli 2013, 22:22

nein, dann kommt das "Feintuning", kommt drauf was alles noch nicht geh Grafik mit Hardwarebeschleunigung &. starten ohne iBoot CD & wart´s mal ab.